## Instructions for Final submission

```
Technical Program Chairs, Yutaka Uchimura and Kenji Natori
```

#### 1. Please Use a docx/cls file for final submission.

Please delete the page number and the abbreviated titles on the second and subsequent pages. Authors using LaTex can generate a pdf file with these deleted by changing the class file to "ieej-e-samcon-final".

#### 2. Upload copyright form

Before uploading the final manuscript, please upload the copyright for your paper from your paper page.

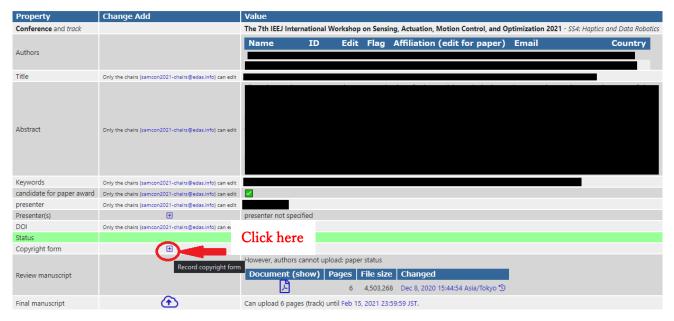

From the page that appears after clicking the above button, the copyright form can be downloaded.

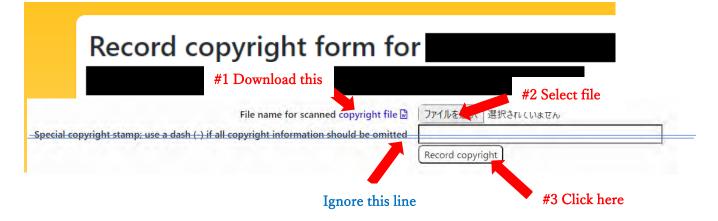

# 3. Upload your final manuscript

After uploading the copyright form, please upload your manuscript from your paper page.

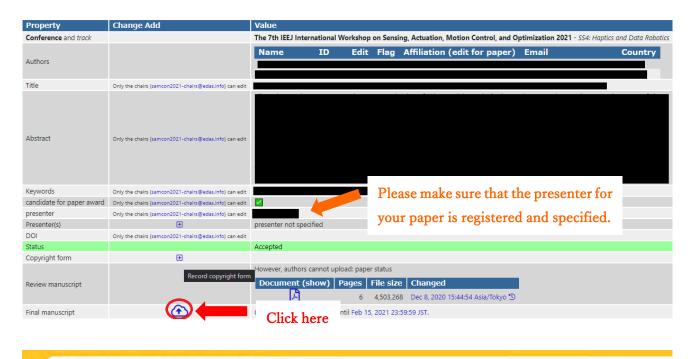

| Upload manuscript for #                                                                                    |                                                                 |
|----------------------------------------------------------------------------------------------------|-----------------------------------------------------------------|
| Register paper                                                                                             | Add authors                                                     |
| You can now upload your <b>final manuscript</b> for                                                        |                                                                 |
| You can upload the following file types: PDF.                                                              |                                                                 |
| To convert other file formats, such as Microsoft Word, to PDF, you can use online services. Examples inclu | ude Adobe, PDFonline or FreePDFConvert. There is also free or o |
|                                                                                                    |                                                                 |
| The file cannot be larger than 5 MB.                                                                       |                                                                 |
| The file cannot be larger than 5 MB.<br>The file you are uploading should not be longer than 6 pages.      | Select file                                                     |
|                                                                                                    |                                                                 |
| Send email notification to authors                                                                         |                                                                 |

### 4. Please make sure all authors are registered as co-authors of your manuscript

Please make sure all authors are registered as co-authors of your manuscript on the EDAS.

If there is an author who is not registered as a co-author, please register that co-author by following the steps below.

\* Select your paper from "My papers"

| SAMCON The REAL Strategies and the balance of the strategies of the strategies of th | views - Conference -         | Sessio    | ons <b>▼</b> Regis | ster Tra   | avel gra   | nts My▼ Help                      |
|----------------------------------------------------------------------------------------------------|------------------------------|-----------|--------------------|------------|------------|-----------------------------------|
| My =My papers                                                                                                    |                              |           |                    |            |            | My profile<br>My papers           |
| Conferences containing my papers                                                                                                    |                              |           |                    |            |            | My reviews<br>My TPCs<br>Chairing |
|                                                                                                    |                              |           |                    |            |            |                                   |
|                                                                                                    |                              |           |                    |            |            |                                   |
|                                                                                                    |                              |           |                    |            |            |                                   |
| ly papers from this conference are shown. Note that not all conferences use EDAS for the submission of final manuscripts or copyright                                                                                                    | forms. You can also list you | ur papers | from conference    | ces that h | nave not e | nded.                             |
| onference Paper title (details)                                                                                                    | Status                       | Edit Ac   | id and delete au   | uthors V   | Vithdraw   | review manuscript                 |
| AMCON 2021                                                                                                    | Active (has manuscript)      |           |                    | -          | ۲          | until Dec 8, 2020 23:59:59 JST    |

\* Enter the name of the author you want to register and click "Add author".

| Add author to                                                             |                 |  |
|---------------------------------------------------------------------------|-----------------|--|
|                                                                           |                 |  |
| C                                                                         |                 |  |
|                                                                           |                 |  |
|                                                                           |                 |  |
|                                                                           |                 |  |
|                                                                           |                 |  |
| Register paper                                                            | <br>Add authors |  |
| Name, EDAS ID or email address of author<br>or select from co-author list |                 |  |

\* Select the appropriate author and click "Select this person".

| Add author to                        |                   |          |               |                    |       |                 |                     |        |
|--------------------------------------|-------------------|----------|---------------|--------------------|-------|-----------------|---------------------|--------|
|                                      |                   |          |               |                    |       |                 |                     |        |
| ď                                    |                   |          |               |                    |       |                 |                     |        |
|                                      |                   |          |               |                    |       |                 |                     |        |
|                                      |                   |          |               |                    |       |                 |                     |        |
|                                      |                   |          |               |                    |       |                 |                     |        |
|                                      |                   |          |               |                    |       |                 |                     |        |
|                                      |                   |          |               |                    |       |                 |                     |        |
| 🔲 Register paper —                   |                   |          |               |                    |       | 😫 Add authors 🚽 |                     |        |
|                                      |                   |          |               |                    |       |                 |                     |        |
|                                      |                   |          |               |                    |       |                 |                     |        |
| None of the above                    |                   |          |               |                    |       |                 |                     |        |
| Select this person                   |                   |          |               |                    |       |                 |                     |        |
| Drag to change order Name            | ID                | Edit Fla | g Affiliatior | n (edit for paper) | Email | Country         | Email               | Delete |
| #<br>#                               |                   |          |               |                    |       |                 | <ul> <li></li></ul> | 24 24  |
| You can add another author or upload | I the manuscript. |          |               |                    |       |                 |                     |        |